# **Auf den Spuren der Wildbienen – Storytelling mithilfe eines multimedialen Buches**

### Yelva Larsen und Patricia Raab

Otto-Friedrich-Universität Bamberg

### Überblick

In multimedialen Büchern, den MuxBooks (Multimedia User Experience Books; Irion & Hägele, 2020), können über Erzählungen Erfahrungen gestiftet werden. In ihnen lässt sich die Kunst des Geschichtenerzählens, das sogenannte Storytelling, mit einer Vielzahl von digitalen Medien verbinden (vgl. Beitrag Tramowsky, S. 92). Bilder, Audios, Videos und Texte lassen sich mit der App Book Creator einfach in multimediale Bücher einfügen. Im Kontext einer Bildung für nachhaltige Entwicklung (BNE) und der hohen Bedeutsamkeit des Wildbienenschutzes erarbeiten sich Schülerinnen und Schüler im Mux-Book "Auf den Spuren der Wildbienen" eigenverantwortlich grundlegende Inhalte zu Wildbienen. Worum geht es?

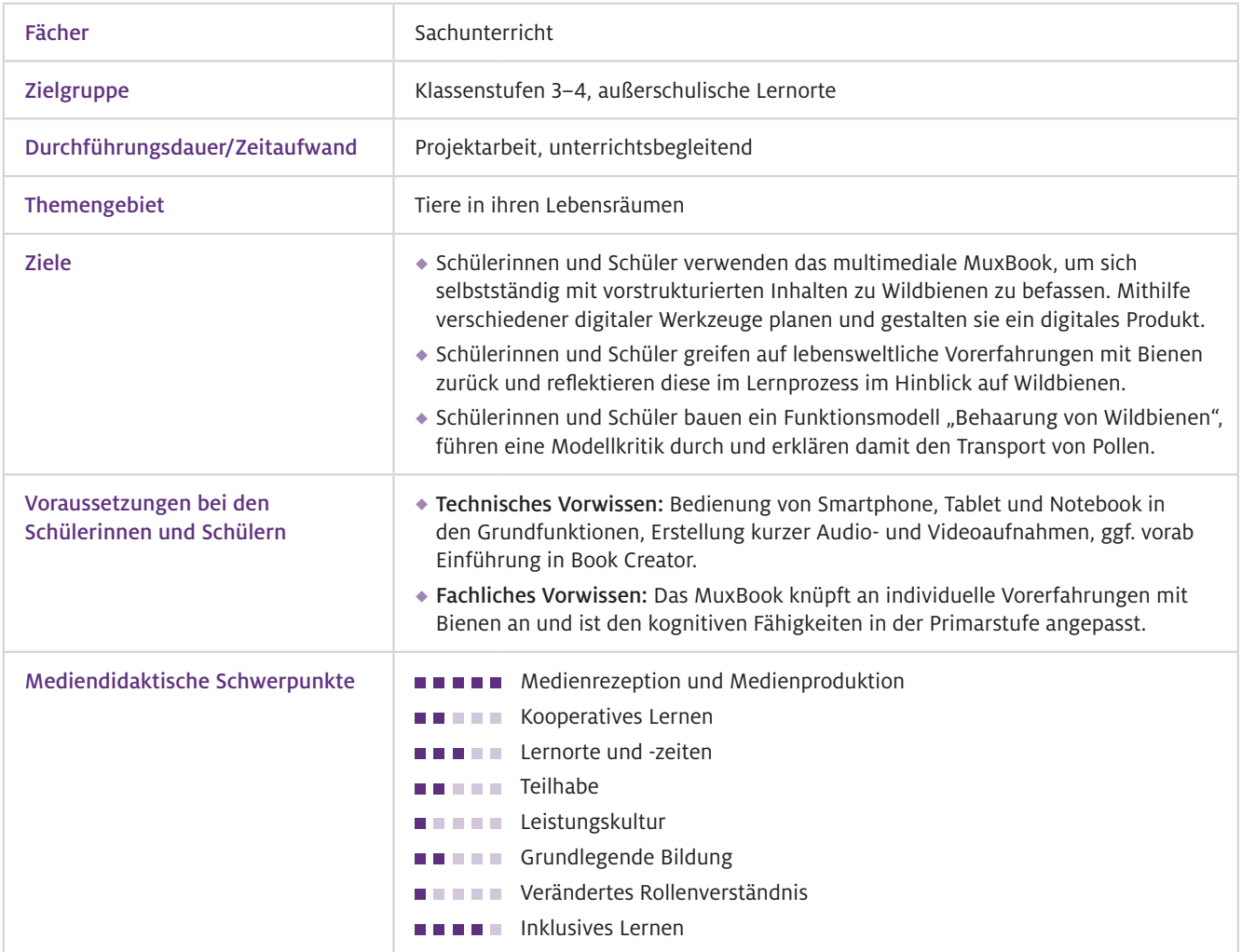

### Benötigte Ausstattung und Software

Geräte und **Materialien** 

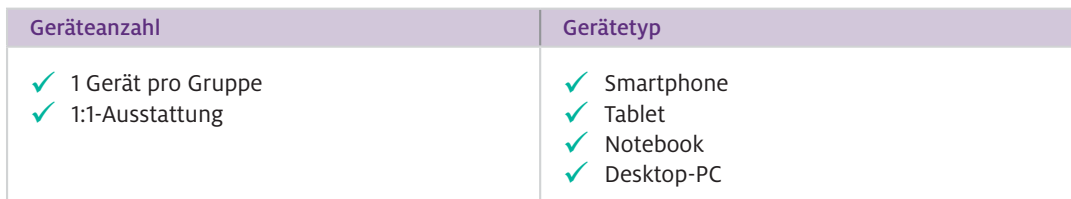

Es wird die Verwendung von Tablets empfohlen. Eine Umsetzung mit Notebooks oder Desktop- PCs ist möglich, führt jedoch zu einigen Einschränkungen bei der Anwendung der App sowie zu einem technischen Mehraufwand. Diese Einschränkungen beziehen sich nicht nur auf die Anfertigung digitaler Zeichnungen, sondern auch auf den zusätzlichen Bedarf von Foto- und Videoaufnahmegeräten.

Für den Modellversuch: Tuch, Bürste, Zucker

 $\blacktriangleright$  Software

Das MuxBook wird mit der App Book Creator bearbeitet und kann unter <https://t1p.de/BienenMuxBook> abgerufen werden.

> Zur Erstellung und Bearbeitung von Videos wird ein Programm wie iMovie am iPad oder die App Medienplanet benötigt (vgl. Beitrag Sura, S. 104).

## Einsatz im Unterricht

#### Wie geht das?

#### "Digital Storytelling" als Methode im Unterricht

Die Methode des Storytellings bietet im Themenkomplex Wildbienenschutz ein adäquates Substitut für die im Unterricht nur schwer umsetzbaren Primärerfahrungen mit Wildbienen. Dies gelingt durch eine detaillierte und medienangepasste Beschreibung realitätsnaher Situationen, die authentische Sekundärerfahrungen ermöglichen und so als Ausgangspunkt für den Lernprozess dienen. Menschen, die sich Geschichten anhören, reagieren darauf und nehmen auf diese Weise gewissermaßen an der Handlung teil (Polichak & Gerrig, 2002). Im multimedialen MuxBook "Auf den Spuren der Wildbienen" nimmt die Identifikationsfigur Jogi, der Imker, die Schülerinnen und Schüler in verschiedenen Videosequenzen mit auf seine Erkundungsreise in die Welt der Wildbienen. In den Videosequenzen erhalten die Kinder auf eine einfache und verständliche Weise grundlegende Informationen zu den summenden Sechsbeinern. Das erste Video, in dem Jogi eine Biene findet, die er noch nicht kennt, gibt einen problemorientierten Einstieg in die Geschichte. Alle Informationen zu Wildbienen werden in einen konkreten Kontext eingebettet und dadurch auch mit außerunterrichtlichen Erfahrungen verknüpft. Sie erhalten eine subjektive Bedeutung. Das "Storytelling" eröffnet somit affektive Zugänge (Green & Brock, 2000).

#### Förderung von Medienkompetenz im Unterricht

Die Lernenden werden anhand der Erzählung durch ein Lernarrangement geführt und dazu angeleitet, eigene Medieninhalte zu planen, umzusetzen und schließlich in das MuxBook zu integrieren. Als multimediales Tool sind diverse Medien eingebunden, die von den Schülerinnen und Schülern angezeigt, abgespielt und bearbeitet werden. Zu diesen zählen visuelle (Bilder, Links), auditive (Audiodateien) sowie audiovisuelle Inhalte (Videos). Die eigenständige Produktion der Medieninhalte bietet den Schülerinnen und Schülern viel Raum, sich in ihrer Kreativität zu üben, das eigene Lernen frei zu gestalten und zugleich das Lernergebnis festzuhalten. Im Vordergrund stehen nicht perfekte Ergebnisse, sondern die individuelle Gestaltung des eigenen Lernens. Der Mehrwert generiert sich hierbei nicht durch die digitalen Medien an sich, sondern durch die mithilfe der Medien realisierte Lernumgebung (Clark, 1994).

#### Lernbegleitung

Das MuxBook kann für sich allein stehen und übernimmt die Aufgabe einer Lernbegleitung. Die Schülerinnen und Schüler setzen sich mit den MuxBook-Inhalten selbstständig und in ihrem persönlichen Lerntempo auseinander. Die Lehrkraft kann in den Hintergrund treten und als Prozess begleiterin oder -begleiter bei Bedarf Hilfestellung geben. Für einen erleichterten Einstieg der Lernenden in die eigenständige Arbeit mit dem MuxBook werden sie auf den Einführungsseiten mit den wichtigsten Funktionen vertraut gemacht. Die empfohlene Sozialform ist die Einzelarbeit. Stehen nicht ausreichend Endgeräte zur Verfügung, ist auch eine Partner- oder Kleingruppenarbeit möglich. Zudem beinhaltet das MuxBook an verschiedenen Stellen Aufgaben, in denen die Schülerinnen und Schüler dazu aufgefordert werden, sich mit ihren Klassenkameradinnen und -kameraden auszutauschen.

Zwischen den Videosequenzen eingebettet befinden sich Arbeitsaufträge, die die Schülerinnen und Schüler dazu einladen, Erkenntnisse zu Wildbienen zu gewinnen und spielerisch naturwissenschaftliche Arbeitsweisen einzuüben. Mit Fokus auf die individuellen Vorerfahrungen der Schülerinnen und Schüler werden sie stetig darin gefördert, diese unter anderem durch Beobachtungen und Vergleiche zu hinterfragen und zu dokumentieren, wobei Neues mit bereits Bekanntem verknüpft wird. Die eingesetzten Videos regen dazu an, genau hinzusehen, wodurch die Schülerinnen und Schüler mithilfe von Beobachtungsaufgaben selbst Erkenntnisse erlangen und dokumentieren. Die Integration eines einfachen Modellversuchs bietet zudem die Möglichkeit, selbstständig den Weg der Erkenntnisgewinnung zu gehen, eigene Hypothesen aufzustellen und durch Beobachtungen zu überprüfen. Gestaffelte Hilfestellungen sowie Lösungsansätze verhelfen allen Lernenden gleichermaßen zu einer eigenständigen Durchführung des Modellversuchs.

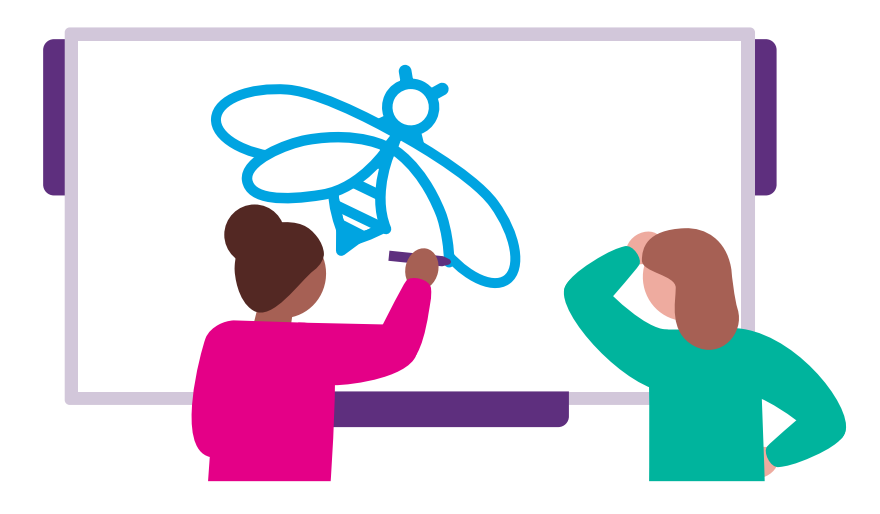

 $\blacktriangleright$  Wie kann ich das in meinen Unterricht übertragen?

Der Einsatz des MuxBook "Auf den Spuren der Wildbienen" bietet sich an, wenn Wildbienenschutz schülerzentriert und kompetenzgeleitet als exemplarisches Thema für eine Bildung für nachhaltige Entwicklung in den Unterricht integriert werden soll. Es ist ohne weitere Vorbereitungen seitens der Lehrkraft im Unterricht einsatzbereit. Das Themengebiet Wildbienen ist den Schülerinnen und Schülern in der Primarstufe mit Ausnahme von außerschulischen Erfahrungen unbekannt. Diese Tatsache fand in der Konzeptionierung besondere Beachtung, indem ein spezieller Fokus auf die individuellen Vorstellungen der Lernenden gelegt wurde. Die stetige Beschäftigung mit Vorerfahrungen erleichtert den Schülerinnen und Schülern das Anknüpfen der Inhalte an vorhandene Vorstellungen und stellt somit eine wichtige Voraussetzung für gelungenes, eigenständiges Lernen mit dem MuxBook dar.

#### Was muss ich beachten?

Die Themen Wild- und Honigbienen können bei einigen Schülerinnen und Schülern negativ behaftet sein, was sich in Angst oder Abneigung gegenüber diesen Insekten äußern kann. In diesem Fall sollten außerschulische Vorerfahrungen mit Wild- und Honigbienen thematisiert und eingeordnet werden.

Bei Video- und Audioaufnahmen ist auf die Lautstärke im Raum zu achten, damit die Schülerinnen und Schüler nicht von Aufnahmeergebnissen mit schlechter Audioqualität demotiviert werden. Bei Aufnahmen von Personen sind die geltenden Datenschutzvorschriften zu befolgen.

### Möglichkeiten für den Transfer auf weitere Themen/Fächer

Für ältere Schülerinnen und Schüler bietet sich die Möglichkeit, eigene digitale Erzählungen zu erstellen. Die Problemstellung sollte dabei als "Motor des Lernens" angesehen werden (vgl. Barrows, 1985). Sie sollten so konstruiert sein, dass bei den Lernenden Neugier und die Motivation ausgelöst werden, sich neues Wissen und neue Fertigkeiten anzueignen.

# Material für den Unterricht

Kostenlos erhältlich sind die weiterführenden Unterrichtsmaterialien "Biene & Bildung" (Aurelia) des MINT Zirkels: <https://mint-zirkel.de/biene-und-bildung/> Weiterführende Materialien

Das MuxBook "Auf den Spuren der Wildbienen" ist kostenfrei unter <https://t1p.de/BienenMuxBook> verfügbar.

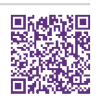

### **THE** Weiterführende Literatur

 Barrows, H. S. (1985). *How to design a problem-based curriculum for the preclinical years.* Springer Publishing. Clark, R. E. (1994). Media will never influence learning. *Educational Technology Research & Development,* 42(2), 21–29. Green, M. C. & Brock, T. C. (2000). The Role of Transportation in the Persuasiveness of Public Narratives. *Journal of Personality and Social Psychology,* 79(5), 701–721. Irion, T. & Hägele, N. (2020). MuxBooks: Das Arbeitsheftkonzept der Gegenwart. *Grundschule Deutsch,* 1(65), 16–17.

Polichak, J. W. & Gerrig, R. J. (2002). "Get Up and Win!": Participatory Responses to Narratives. In M. C. Green, J. J. Strange & T. C. Brock (Hrsg.), *Narrative impact: Social and cognitive foundations* (S. 71–95). Lawrence Erlbaum Associates.

Das MuxBook ist im Forschungsprojekt DiKuLe (Digitale Kulturen der Lehre entwickeln) entstanden, das gefördert wird durch die Stiftung Innovation in der Hochschullehre der Universität Bamberg in Zusammenarbeit mit dem Verbundprojekt WatchFLix Nature der Pädagogischen Hochschule Schwäbisch Gmünd und der Pädagogischen Hochschule Freiburg.